# **acessar bet365**

- 1. acessar bet365
- 2. acessar bet365 :casas de apostas com depósito minimos
- 3. acessar bet365 :pixbet 65

### **acessar bet365**

Resumo:

**acessar bet365 : Inscreva-se agora em mka.arq.br e aproveite um bônus especial!**  contente:

1

Acesse o site de apostas da Bet365 atravs do seu celular smartphone;

2

Clique no boto ver todos os apps da Bet365;

3

Como acessar bet365 em acessar bet365 qualquer dispositivo 1 Escolha uma boa VPN bet 365. **Obtenha** 

uma VPN que possa conceder acesso 4 a bet360 100% do tempo.... 2 Baixe e instale o ivo de desktop da VPN. Siga as instruções na tela e 4 você terá ela instalada em acessar bet365 tos. 3 Abra o app, escolha um servidor e entre na acessar bet365 conta. Como aceder 4 a Bet365 de

lquer lugar em acessar bet365 2024 Funciona 100% n safetydetetives : 0

O único requisito é que

ê baixe um plug-in 4 especial do navegador antes de fazer login na acessar bet365 conta. Aviso: A

365 pode alterar a lista dos países legais e 4 proibidos a qualquer momento. Bet 365 & Restricted Countries List 2024: Um guia completo de futebol: apostas-ofertas : -legal-restrict....

k0

# **acessar bet365 :casas de apostas com depósito minimos**

No mundo digital de hoje em acessar bet365 dia, é cada vez mais comum a utilização da VPNs (Virtual Private NetworkS) para proteger acessar bet365 privacidade e segurança online. Além disso também algumas pessoas podem desejam acessar conteúdo restrito geograficamente ou simplesmente desfrutando com uma conexão menos rápida E estável! Neste artigo que exploraremos as casasde aposta das esportiva no Brasil onde oferecem suporte àVNPes: Por que utilizar uma VPN com casas de apostas esportiva,?

Há várias razões pelas quais as pessoas optam por utilizar uma VPN ao aceder à casas de apostas esportiva.:

Proteção de dados pessoais e financeiros

Acesso a promoções e ofertas especiais restrita, em acessar bet365 determinados países **acessar bet365**

#### **O que é Pix e por que é uma ótima opção para depósitos na bet365**

O Pix é um sistema de pagamento instantâneo implementado pelo Banco Central do Brasil, que

permite realizar transferências imediatas entre contas bancárias usando um código QR ou um código aleatório de 10 caracteres. Isso torna o método rápido e eficiente, o que o torna uma ótima opção para depósitos em acessar bet365 casas de apostas online como a bet365.

#### **Tempos de processamento do depósito Pix na bet365**

É importante lembrar que os tempos de processamento do depósito via Pix ainda estão em acessar bet365 análise, conforme comunicado pela própria bet365. No entanto, abaixo estão os temposde processamento esperados para outros métodos de depósito na bet565:

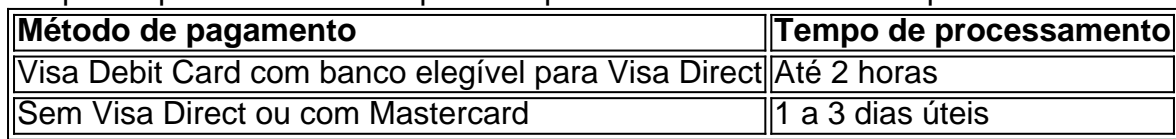

Para depósitos por Pix, é dito que o tempo de processamento está pendente de confirmação. Portanto, é recomendável que você verifique regularmente a seção de perguntas frequentes do site ou contate o suporte ao cliente para obter esclarecimentos sobre o status do seu depósito.

#### **Considerações finais e dúvidas frequentes**

É importante manter-se atualizado sobre os tempos de processamento de depósitos via Pix na bet365, visitando regularmente a seção de perguntas frequentes ou entrando em acessar bet365 contato com o suporte ao cliente para obter mais informações. Lembre-se de que a bet365 oferece várias opções de depósito, portanto, escolha a que lhe oferecer a experiência mais conveniente e eficaz.

#### **Dúvidas frequentes**

Qual é o melhor método de depósito para apostas online?

O melhor método de depósito para apostas online varia de pessoa para pessoa, portanto, lembre-se de escolher a opção que melhor lhe atender em acessar bet365 termos de segurança, conveniência e eficiência. O Pix tem se mostrado uma ótima opção para depósitos rápidos e eficientes.

Quanto tempo leva para um depósito ser creditado na minha conta bet365 via Pix?

O tempo de processamento de depósitos via Pix na bet365 ainda está em acessar bet365 análise, portanto, aguarde a confirmação do site ou entre em

## **acessar bet365 :pixbet 65**

# **Há um título de Grand Slam acessar bet365 jogo para quem estiver preparado para se apresentar ao melhor nível e aproveitar suas oportunidades acessar bet365 um dos draws masculinos do Aberto da França mais aberto e incerto há muito tempo.**

Para Carlos Alcaraz, o terceiro semeado e um dos favoritos ao título, isso significa que ainda há muito trabalho a ser feito. Sob o teto do Philippe Chatrier, o espanhol superou um contratempo no meio do jogo antes de se classificar para a terceira rodada com uma vitória inexpressiva de 6- 3, 6-4, 2-6, 6-2 sobre Jesper de Jong, um qualificado holandês.

### **Alcaraz ainda precisa encontrar ritmo e forma**

Alcaraz chegou aqui após um período difícil, pois ficou de fora da maior parte da temporada de saibro por causa de uma lesão no braço. O espanhol de 21 anos desistiu de Monte Carlo e Barcelona antes de piorar a lesão enquanto tentava defender seu título no Aberto de Madrid o mês passado. Então, desistiu do Aberto da Itália antes do Roland Garros.

Embora Alcaraz tenha descrito seu braço como 100% após acessar bet365 vitória na primeira rodada, ele ainda enfrenta o desafio de encontrar ritmo e forma. Ele iniciou a partida com confiança à medida que rolou para uma vantagem de dois sets, apesar de uma taxa de conversão de pontos de quebra baixa.

Em seguida, de repente, ele bateu acessar bet365 uma parede. Como De Jong impulsionou mais velocidade acessar bet365 seu forehand e procurou dominar a partida do interior da linha de base, os erros não forçados de Alcaraz começaram a se acumular. Ele encerrou o segundo set com seis vencedores a 15 erros não forçados e continuou a lutar no início do quarto antes de vencer os quatro últimos games para avançar.

"Foi um jogo acima e abaixo", disse Alcaraz. "Joguei boa tennis nos primeiros e segundos sets e então eu estava lutando um pouco.

"Ele dominou a maioria dos pontos no terceiro set. Então, no quarto set, tive que brigar. Eu consegui superar os problemas que tive a maior parte do tempo com meu serviço. Mas muito feliz por ter conseguido a vitória de uma boa maneira no final."

### **Tsitsipas também teve suas dificuldades**

Stefanos Tsitsipas, o nono semeado, teve suas próprias dificuldades ao chegar à terceira rodada com uma vitória de 6-3, 6-2, 6-7 (2), 6-4 sobre Daniel Altmaier, o número 83 do mundo.

Após perder o terceiro set, Tsitsipas estava perdendo por 2-4 no quarto antes de encadear quatro games seguidos para vencer.

"Estou feliz por ter me livrado dessa situação ruim à qual estava sendo enfrentado mais tarde durante a partida", disse o finalista do Aberto da França de 2024.

"Tive um grande retorno, fui muito paciente comigo mesmo e com as minhas emoções. Eu posso apenas estar orgulhoso disso.

"Não queria entrar acessar bet365 uma aventura no quinto set, como gosto de chamar, e me encontrar acessar bet365 situações que de repente você vê um roteiro completamente diferente da partida."

### **Fãs são solicitados a respeitar ```less os jogadores ```**

O Aberto da França solicitou aos fãs que mostrem respeito aos jogadores após a crítica do belga David Goffin aos fãs por mostrá-lo "total desrespeito" durante acessar bet365 vitória na primeira rodada na terça-feira.

"O público está incrivelmente entusiasmado, especialmente nos ``` courts

Author: mka.arq.br Subject: acessar bet365 Keywords: acessar bet365 Update: 2024/7/30 7:16:15